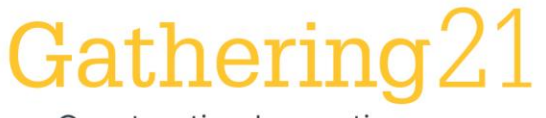

**Construction Innovations** for Future Generations

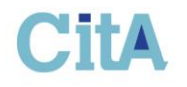

# From Building Simulation Software to Ontology Language: Using a Calibrated HVAC Model as the Core of a Digital Twin Platform **Adalberto Guerra Cabrera – Research Lead**

**Graham Darroch – Software Developer**

**Dereje Workie – Software team lead**

Integrated Environmental Solutions Limited

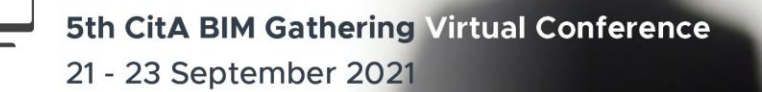

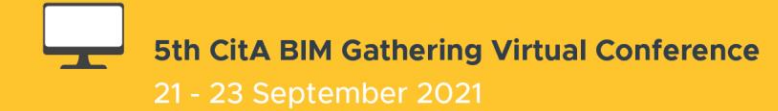

## **About**

Integrated Environmental Solutions Limited, Glasgow IES-VE building simulation software commonly used in BIM workflows Research and Development for Building Operations Research

### **Overview**

Building Metadata Life-cycle Digital Twin Platform & workflow Apache Data model Case studies

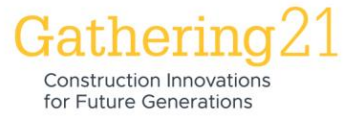

Adapted from [1]

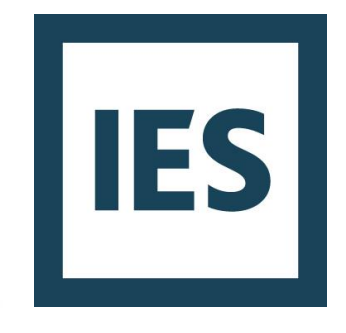

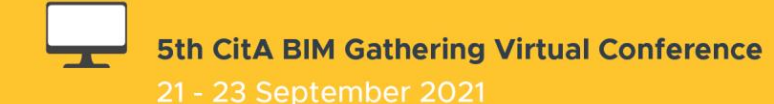

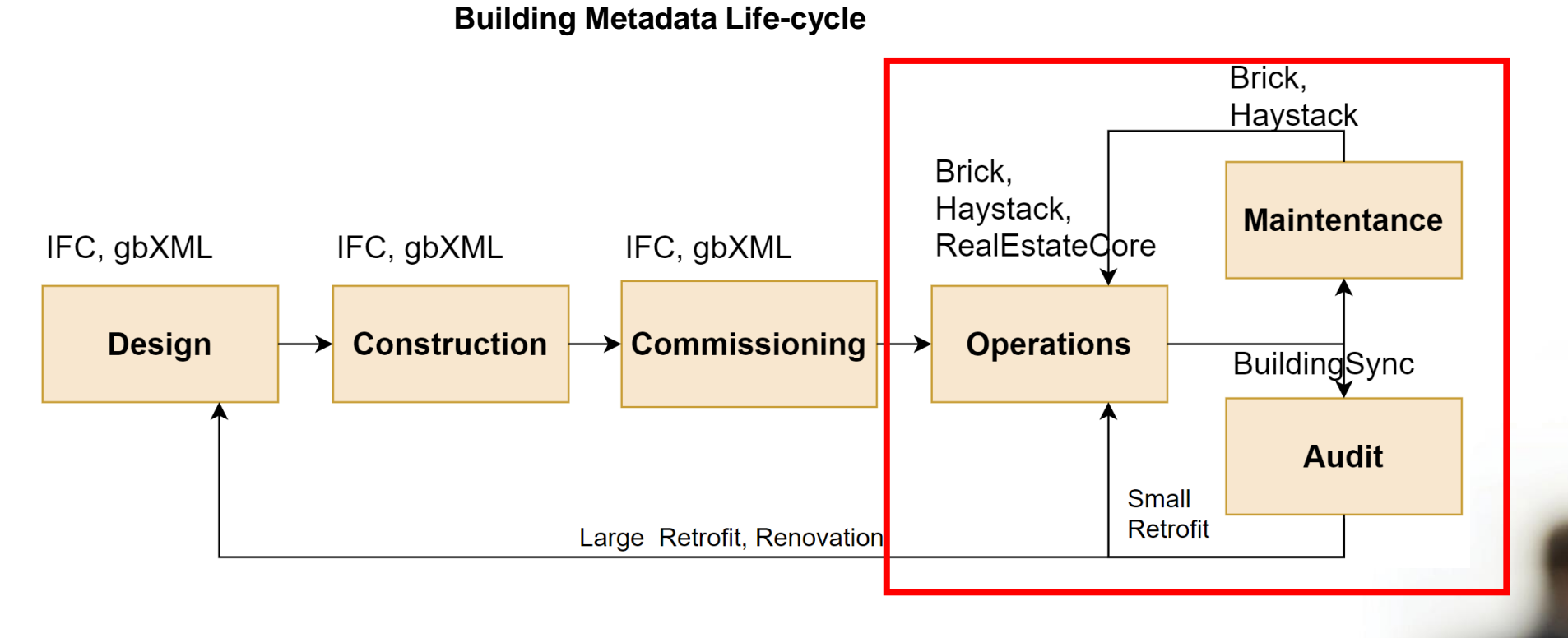

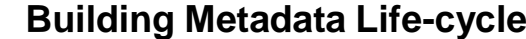

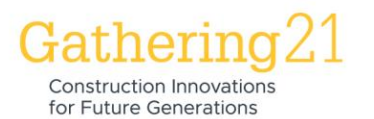

Adapted from [1]

21 - 23 September 2021

#### **Digital Twin Platform**

Application layer

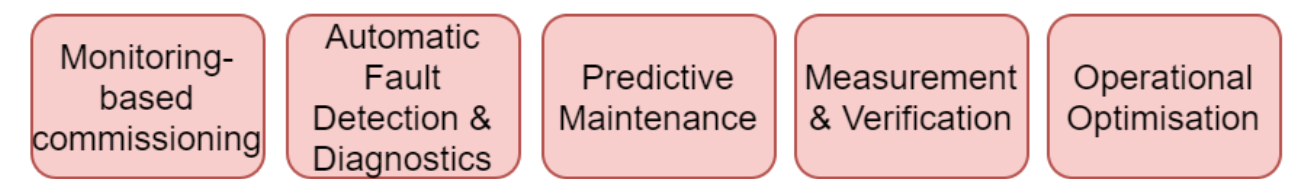

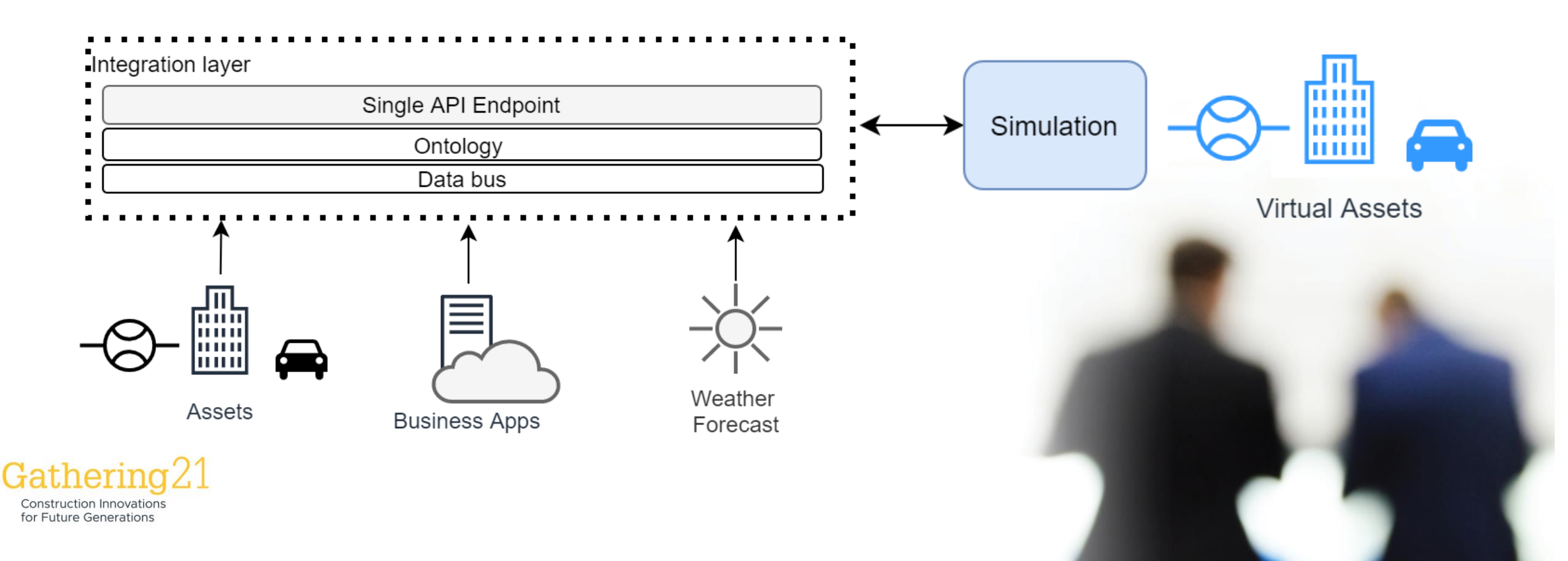

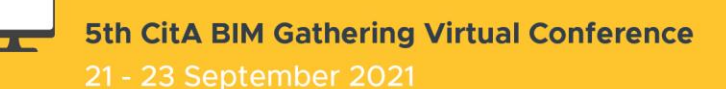

#### SystemID: PR00000

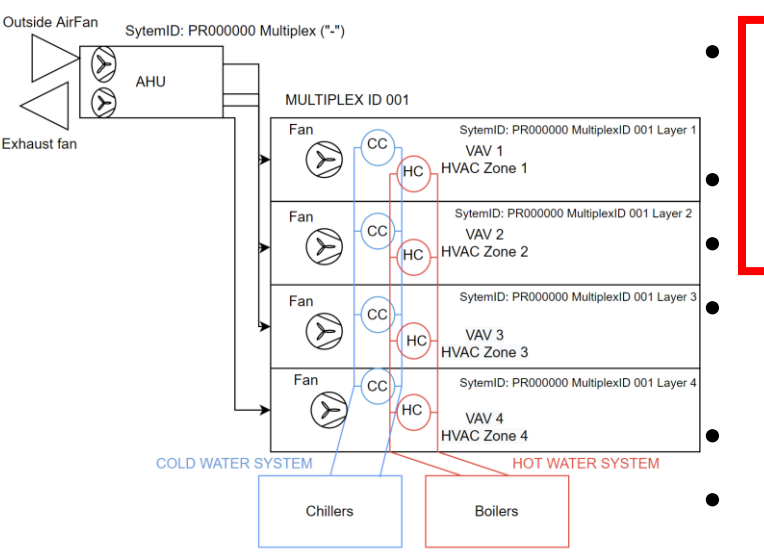

#### **Creating a calibrated energy model:**

- Collect building information and data
	- Model HVAC network
	- Identify relevant sensors
	- Compare simulated and measured data
- Fine-tune relevant parameters
- **Update as new changes occur**

#### **Creating a BRICK ontology model:**

- Discover list of relevant points
- Collect building information and data
- Model HVAC network between relevant points
- Name sensors and actuators with relevant names
- Create BRICK model in TTL file
- **Update as new changes occur**

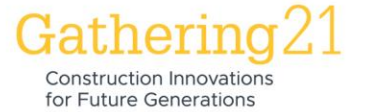

5th CitA BIM Gathering Virtual Conference

21 - 23 September 2021

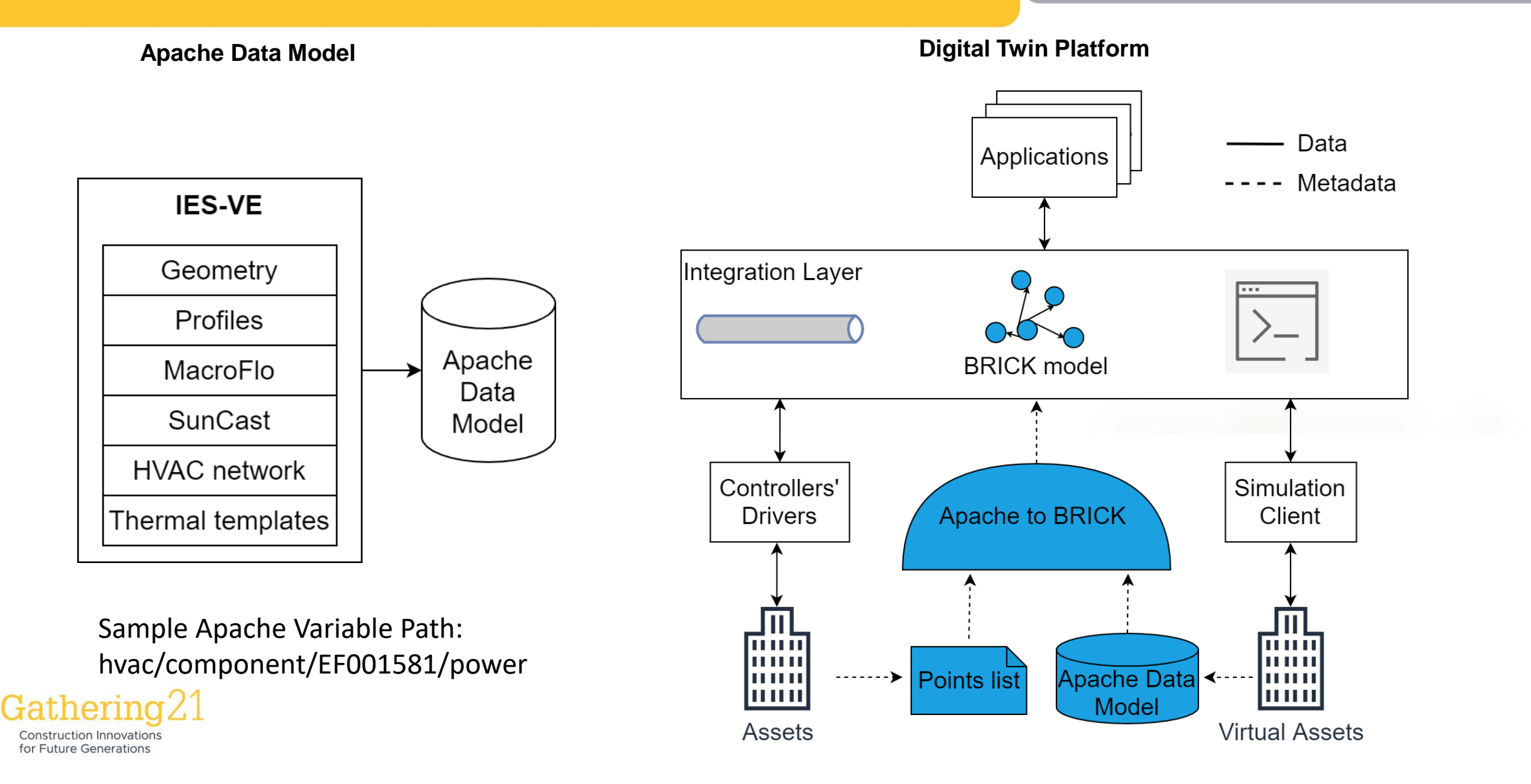

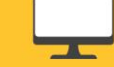

21 - 23 September 2021

#### **Components (Equipment)**

#### Apache Variables (Points) **Relationships**

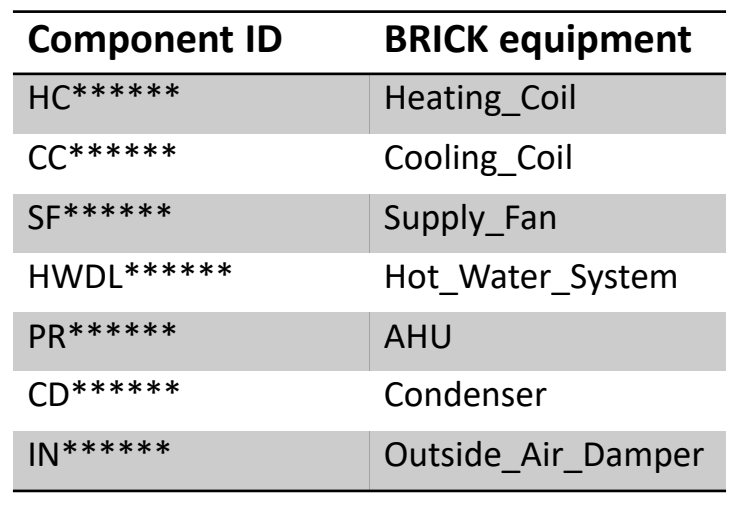

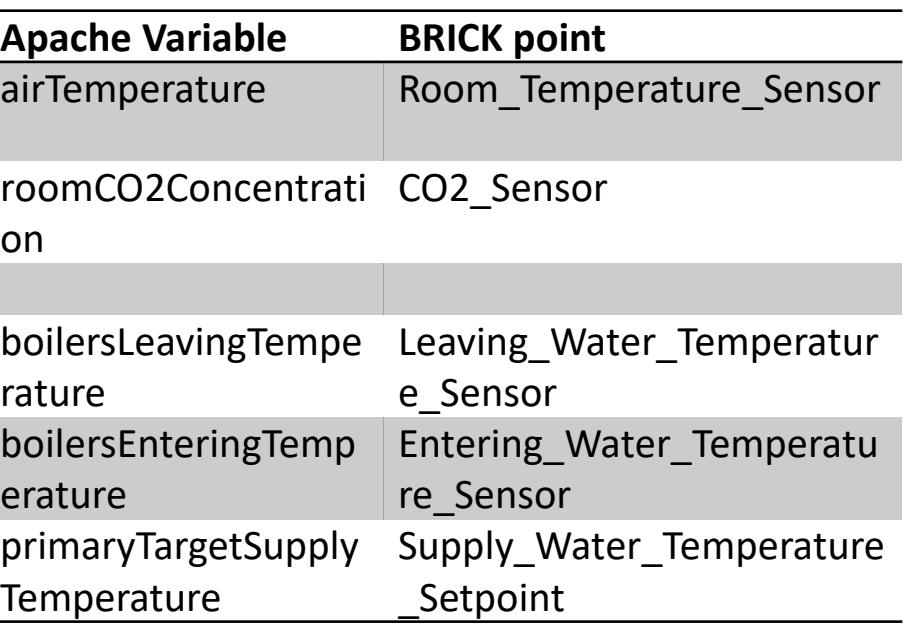

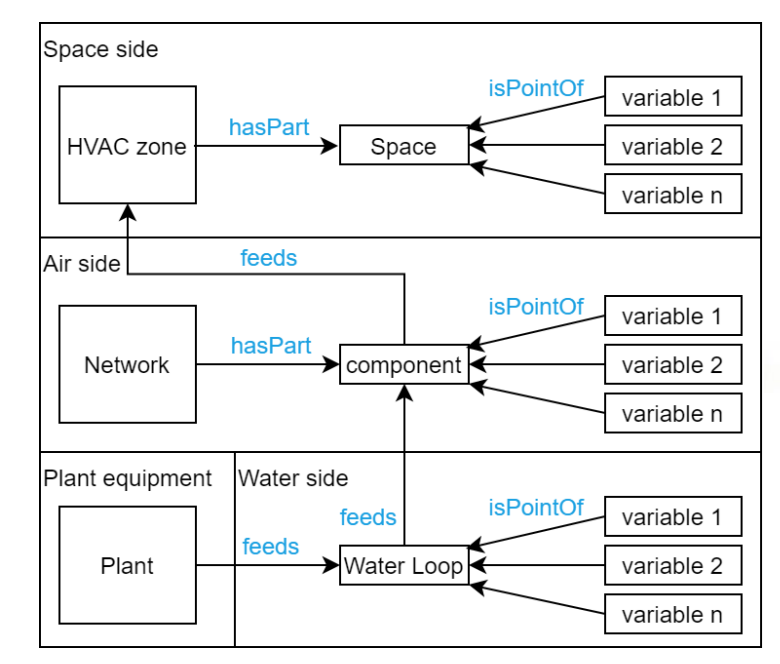

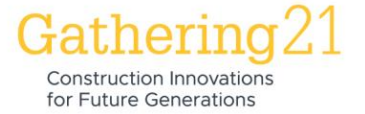

#### **Apache Data Model Points List**

*Test Case 1: Simple two -zone model*

Model with two zones and a CAV HVAC system.

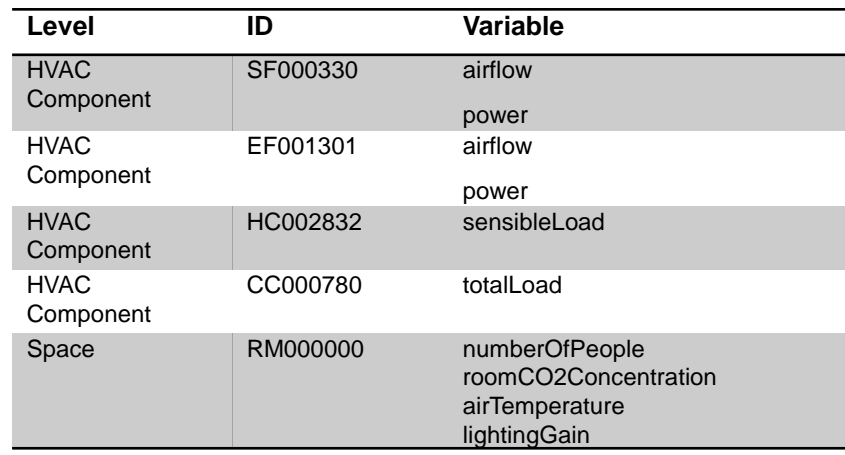

#### **Sample Query**

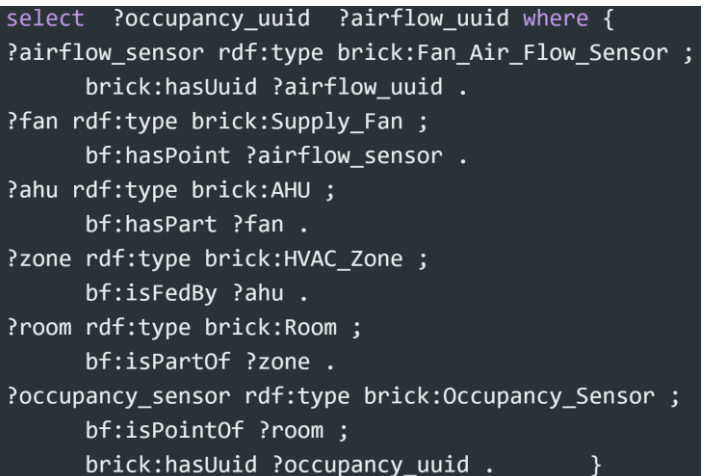

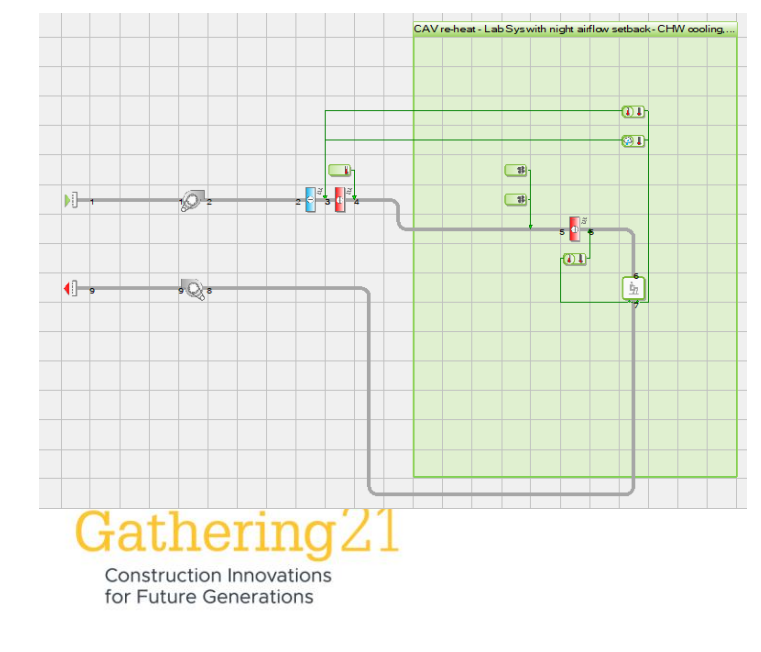

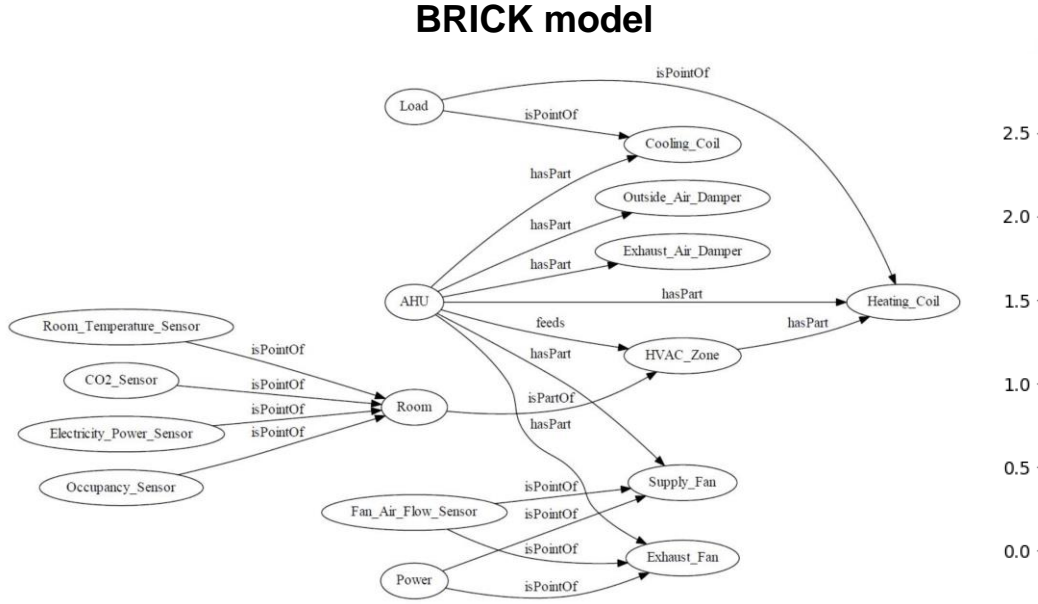

#### **Sample plot**

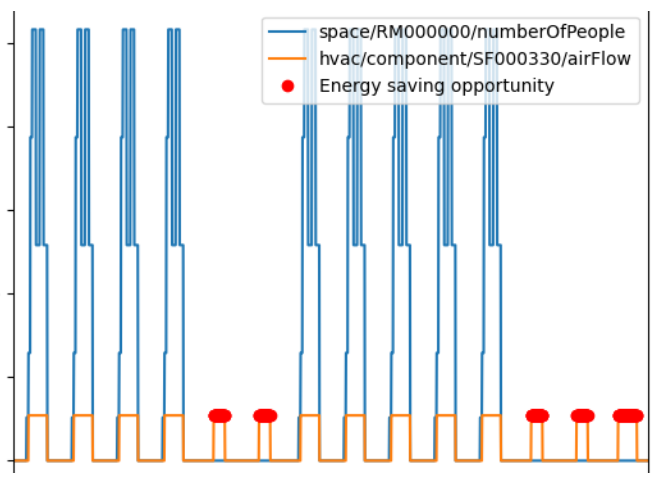

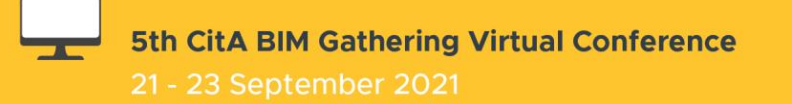

*Case 2: Complex Office Building Model*  Model with 1120 rooms and 1974 HVAC components across 45 systems. 302 points. Export time < 5 seconds.

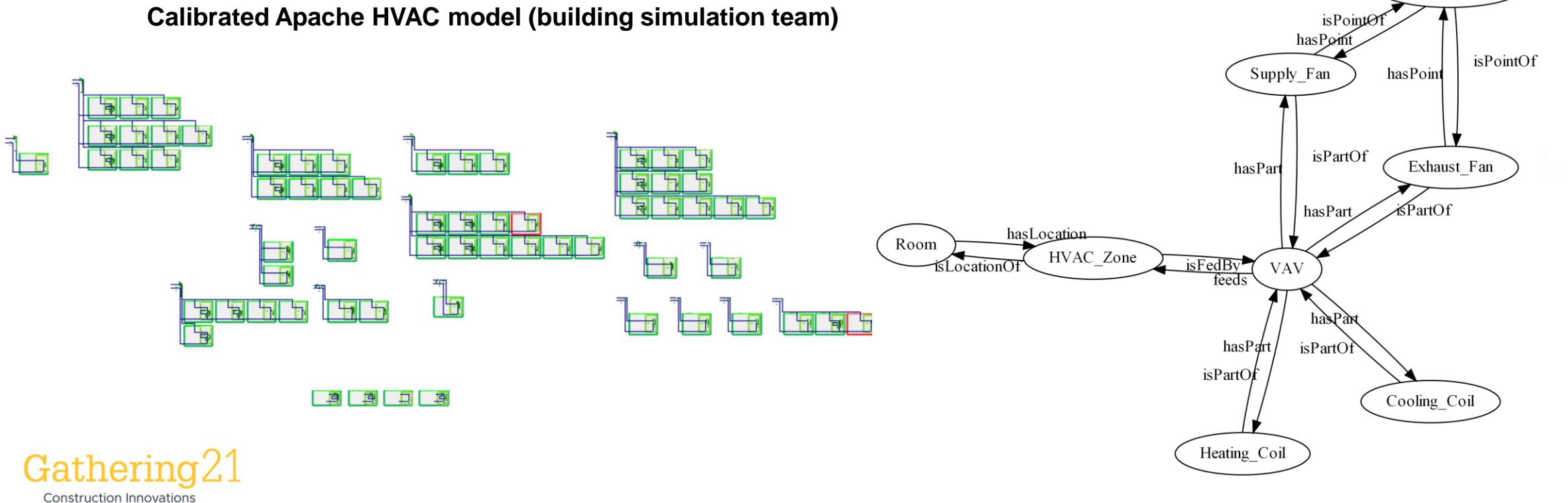

**BRICK model (data engineering team)**

Power Sensor

for Future Generations

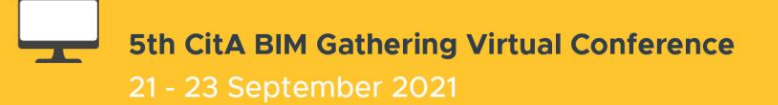

## **Conclusions**

- Integration platforms enable multiple applications for operational stages
- Applications can take advantage of a model with the same building naming convention
- A calibrated building energy model provides relationships between BMS points and creates an initial BRICK model for enabling a digital twin platform
- Apache to BRICK work enables coordinated updates

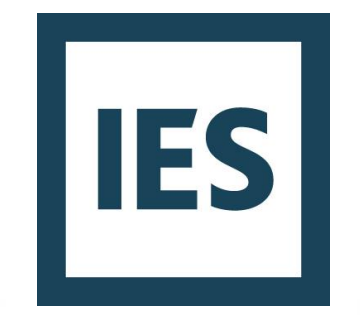

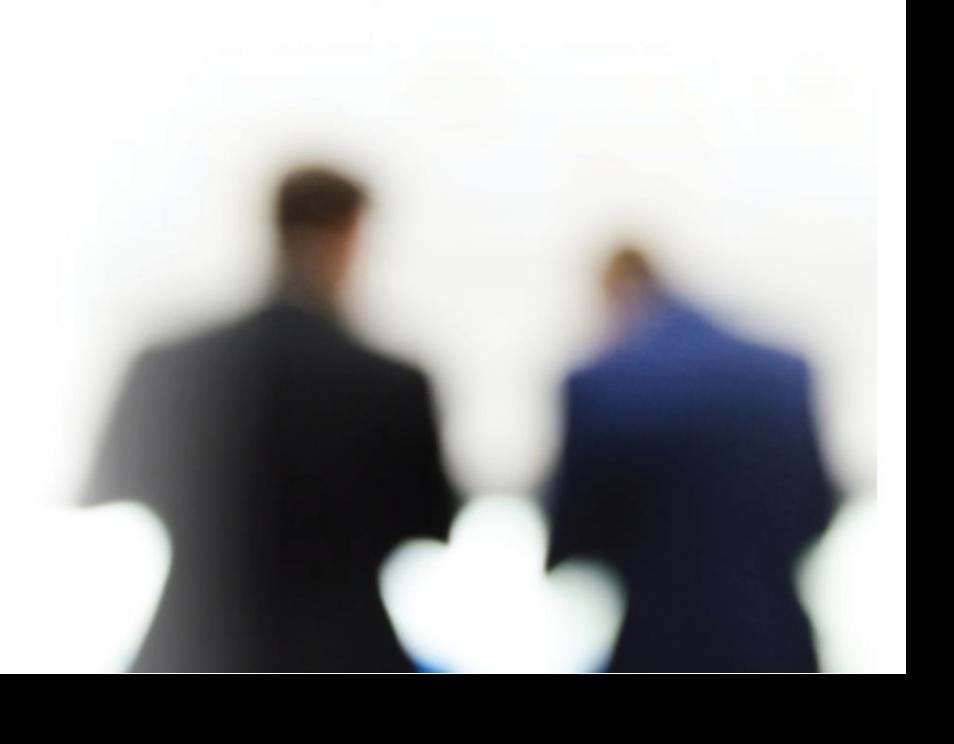

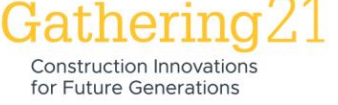

Adapted from [1]

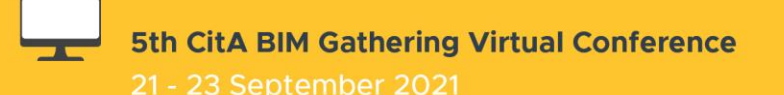

#### **References**

- 1. G. Fierro et al., "Interactive Metadata Integration with Brick," in Proceedings of the 7th ACM International Conference on Systems for Energy-Efficient Buildings, Cities, and Transportation, Virtual Event Japan, Nov. 2020, pp. 344–345. doi: 10.1145/3408308.3431125
- 2. "brickschema package brickschema documentation." https://brickschema.readthedocs.io/en/latest/source/brickschema.html (accessed Jul. 01, 2021).

#### **Acknowledgments**

This paper has received funding from the Innovate UK funded project eDigiT2Life. We thank Patrick Beguery and his team at Schneider Electric in Grenoble for providing the IES-VE model for the case study. Also, we thank Ricardo Filho and Erin O'Brien for reviewing this work.

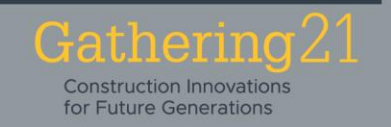

# Thank you

# Adalberto.Cabrera@iesve.com